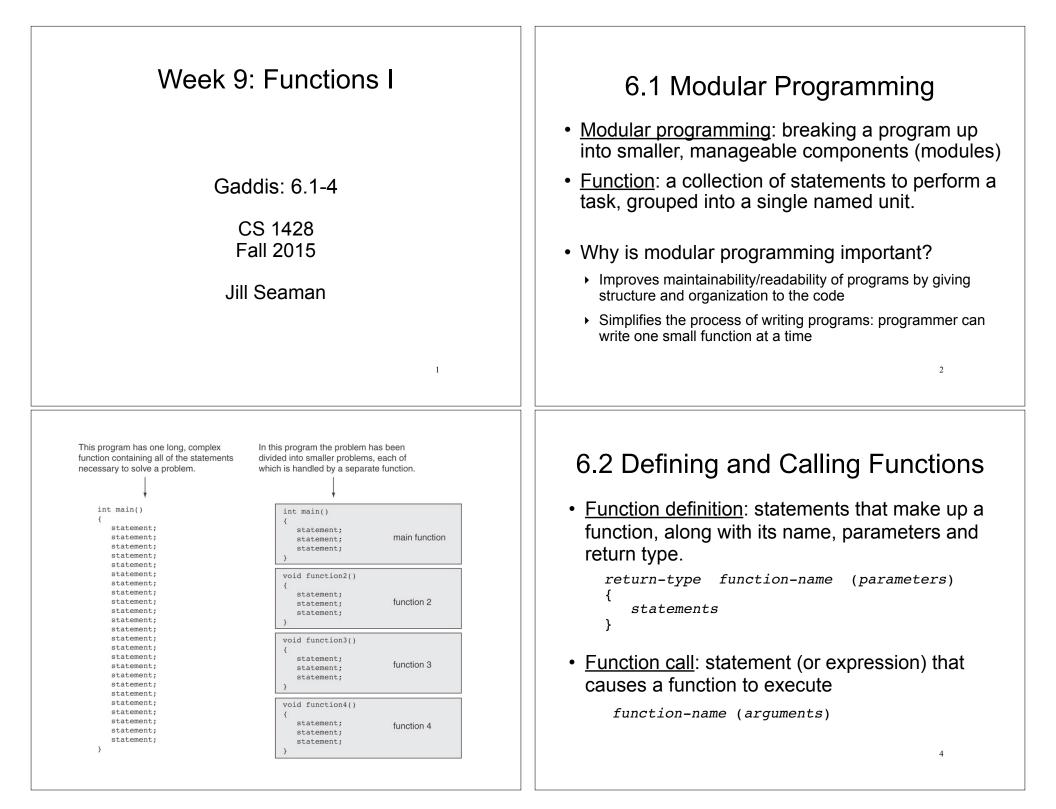

## **Function Definition**

A Function definition includes:

- <u>return type</u>: data type of the value that the function returns to the part of the program that called it.
- <u>function-name</u>: name of the function. Function names follow same rules as variables.
- <u>parameters</u>: optional list of variable definitions. These will be assigned values each time the function is called.
- <u>body</u>: statements that perform the function's task, enclosed in { }.

5

# **Function Return Type**

 If a function computes and returns a value, the type of the value it returns must be indicated as the return type: <u>int getRate()</u>

 If a function does not return a value, its return type is void:

```
void printHeading()
{
    cout << "Monthly Sales\n";
}</pre>
```

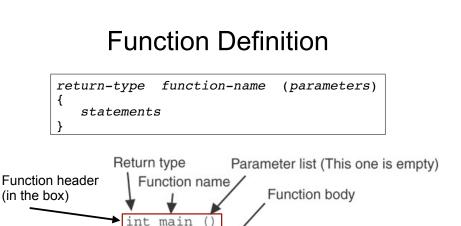

cout << "Hello World\n";

## Calling a Function

return 0;

- To execute the statements in a function, you must "call" it from within another function (like main).
- To call a function, use the function name followed by a list of expressions (arguments) in parens:

printHeading();

- Whenever called, the program executes the body of the called function (it runs the statements).
- After the function terminates, execution resumes in the calling function after the function call.

#### Functions in a program Functions in a program • Example: • Output: Hello from main. Hello from the function displayMessage. #include <iostream> Back in function main again. using namespace std; Flow of Control (order of statements): void displayMessage() { void displayMessage() cout << "Hello from the function displayMessage.\n"; cout << "Hello from the function displayMessage.\n' } Control always int main() int main() starts at main { cout << "Hello from main.\n' displayMessage(); cout << "Hello from Main.\n";</pre> cout << "Back in function main again.\n"; return 0: displayMessage(); cout << "Back in function Main again.\n";</pre> return 0; 9 }

## Calling Functions: rules

- A program is a collection of **functions**, one of which must be called "main"
- Function definitions can contain calls to other functions.
- A function must be defined before it can be called
  - In the program text, the function definition must occur before all calls to the function
  - Unless you use a "prototype"

## 6.3 Function Prototypes

10

- Compiler must know the following about a function before it can process a function call:
  - name, return type and
  - data type (and order) of each parameter
- Not necessary to have the body of the function before the call
- Sufficient to put just the function header before all functions containing calls to that function
  - The complete function definition must occur later in the program.
  - The header alone is called a function prototype 12

| #include <iostream></iostream>     | Prototypes in a program     |
|------------------------------------|-----------------------------|
| using namespace std;               | r retetypee in a pregram    |
| <pre>// function prototypes</pre>  |                             |
| <pre>void first();</pre>           |                             |
| <pre>void second();</pre>          |                             |
|                                    |                             |
| int main() {                       |                             |
| -                                  | g in function main.\n";     |
| first(); // f                      | function call               |
| second(); // f                     | function call               |
| cout << "Back in funct             | ion main again.\n";         |
| return 0;                          |                             |
| }                                  |                             |
|                                    |                             |
| <pre>// function definitions</pre> |                             |
| void first() {                     |                             |
| cout << "I am now insi             | de the function first.\n";  |
| }                                  |                             |
| void second() {                    |                             |
| cout << "I am now insi             | de the function second.\n"; |
| 1                                  | 13                          |

## 6.4 Sending Data into a Function

- You can pass (or send) values to a function in the function call statement.
- This allows the function to work over different values each time it is called.
- <u>Arguments</u>: Expressions (or values) passed to a function in the function call.
- <u>Parameters</u>: Variables defined in the function definition header that are assigned the values passed as arguments.

## Prototype Style Notes

- Place prototypes near the top of the program (before any other function definitions)--good style.
- Using prototypes, you can place function definitions in **any** order in the source file
- Common style: all function prototypes at beginning, followed by definition of main, followed by other function definitions.

## A Function with a Parameter

void displayValue(int num)
{

cout << "The value is " << num << endl;</pre>

- num is the parameter.
- Calls to this function must have an argument (expression) that has an integer value:

displayValue(5);

• 5 is the argument.

15

14

#### Function with parameter in program

```
#include <iostream>
using namespace std;
// Function Prototype
void displayValue(int);
int main() {
   cout << "I am passing 5 to displayValue.\n";
   displayValue(5);
   cout << "Back in function main again.\n";
   displayValue(8); //call again with diff. argument
   return 0;
// Function definition
void displayValue(int num) {
   cout << "The value is " << num << endl;
    Output:
          I am passing 5 to displayValue.
           The value is 5
           Back in function main again.
                                                 17
           The value is 8
```

## Parameters in Prototypes and Function Definitions

• The <u>prototype</u> must include the *data type* of each parameter inside its parentheses:

void evenOrOdd(int); //prototype

• The <u>definition</u> must include a *declaration* for each parameter in its parens

```
void evenOrOdd(int num) //header
{ if (num%2==0) cout << "even";
   else cout << "odd"; }</pre>
```

• The <u>call</u> must include an *argument* (expression) for each parameter, inside its parentheses

```
evenOrOdd(x+10);
```

19

//call

## **Parameter Passing Semantics**

- Given this function call, with the argument of 5: displayValue(5);
- Before the function body executes, the parameter (num) is <u>initialized</u> to the argument (5), like this:

int num = 5; //this stmt is executed implicitly

• Then the body of the function is executed, using num as a regular variable:

cout << "The value is " << num << endl;</pre>

#### 18

#### **Passing Multiple Arguments**

#### When calling a function that has multiple

void power(int, int); //prototype

• the following must all match:

parameters:

- the number of data types in the prototype
- the number of parameters in the function definition
- the number of arguments in the function call
- the first argument will be used to initialize the first parameter, the second argument to initialize the second parameter, etc.
  - they are assigned in order.

#### Example: function calls function

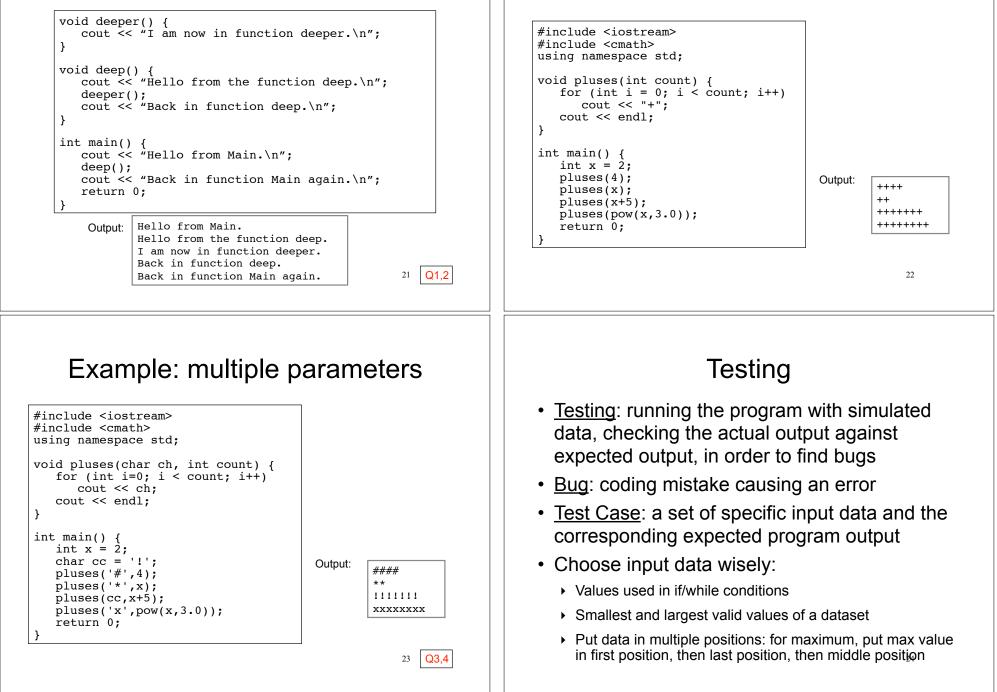

Example: call function more than once

## Sample Test Cases (for PA4)

- Input: A 400 Output: \$39.99 (no savings)
- Input: A 480 Output: \$53.49 (no savings) tests computation of overage minutes
- Input: B 900 Output: \$59.99 (no savings) tests value in if condition: if (minutes>900)
- Input: C 1000 Output: \$69.99 (no savings) tests package C
- Input: A 500 Output: \$62.49 Savings on B: \$2.50 tests savings on B but not C
- Input: A 905 Output: \$244.74
   Savings on B: \$182.75, Savings on C: 174.75
   tests savings on B and C

## Debugging

- <u>Test failure</u>: actual output from running a test case does not match the expected output.
- <u>Debugging</u>: figure out why it failed, find the coding mistake and fix it.
- Try hand tracing the code (or function).
- Add output statements in strategic places
  - Using cout, output values of variables (use labels and endl) before and after variables are set, beginning and end of functions, before and after function calls.
  - trace execution path, see which statements are being reached. Add cout<<"here1"<<end1; statements after every three or four statements in your program.